# **TP N°2: Transformée de Laplace et la Détermination de la fonction de transfert**

## **L'objectif du TP :**

- Déterminer la transformée de Laplace et son inverse.
- Créer une fonction de transfert.
- Manipuler des schémas blocs.

I- La transformation de Laplace :

a) La Transformée de Laplace direct

Soient les fonctions suivantes :

- 1.  $e(t) = 5t$
- 2.  $e(t)= t^2+3$
- 3.  $e(t) = t^2 \exp(-3t)u(t)$
- 4.  $e(t)= 5 \cos(3t)$ 
	- Déterminer leurs transformées de Laplace utilisant la fonction Matlab « laplace(.) »

Comparer les résultats trouvés par le calcul théorique.

b) La Transformée de Laplace inverse

Déterminer en utilisant la fonction Matlab « ilaplace » la T.L inverse de :

1. 
$$
y(s) = \frac{1 \cdot s}{s(1+s)}
$$
  
\n2.  $y(s) = \frac{5 \cdot s}{(1+s)(4+s)}$   
\n3.  $y(s) = \frac{s^3 + 5s^2 + 9s + 7}{s^2 + s + 2}$ 

Comparer les résultats trouvés par le calcul théorique.

## **II. Création d'une fonction de transfert :**

A l'aide de Matlab, on peut définir une fonction de transfert par les instructions suivantes :

- 1- F =tf(num,den), où num, den : vecteur contenant respectivement, les coefficients des polynôme du numérateur et de dénominateur.
- 2- F =zpk(z,p,k) (zéros, pôles et facteur de gain de la fonction de transfert).

Université des Frères Mentouri Constantine TP Système Asservis Linéaire et Continus

Département d'électronique

#### L2 Automatique

**Exemple** : soit le système suivant

$$
G(s) = \frac{2s+1}{s^2+2s+1} = 2\frac{s+1/2}{(s+1)^2}
$$

 $>> G = tf([2 1], [1 2 1])$  ou bien par  $\Rightarrow$  G= zpk( $[-1/2]$ , $[-1 -1]$ ,2)

Remarque : On peut aussi crée une fonction de transfert par les instructions suivantes :

 >> s=tf('s') >> G=(2\*s+1)/(s^2+2\*s+1)

#### **Exercice :**

Soient les systèmes qui régissent par les équations différentielles suivantes, tel que x(t) est la grandeur d'entrée et y(t) la grandeur de sortie de chaque système avec toutes les conditions initiales sont nulles.

$$
\text{System 1: } 2\frac{dy^2(t)}{dt} + \frac{dy(t)}{dt} + 3 \cdot y(t) = 2\frac{dx(t)}{dt}
$$
\n
$$
\text{System 2: } 2\frac{d^3y}{dt^3} + \frac{d^2y}{dt^2} + 3\frac{dy}{dt} + 5y = x + \frac{dx}{dt} + 2\frac{d^2x}{dt^2}
$$

- Déterminer la fonction de transfert de chaque système.
- Définir ces fonctions de transfert en Matlab.
- Déterminer les pôles, les zéros et la classe (type) de chaque système.

#### **III. Manipulation de schémas blocs**

Ces manipulations permettent de transformer tout système complexe en un système simple dont on peut déterminer la fonction de transfert à partir de la fonction de transfert de chaque bloc. Soit G1 et G2 les représentations des deux systèmes. Les combinaisons de base sont :

Éléments en cascade

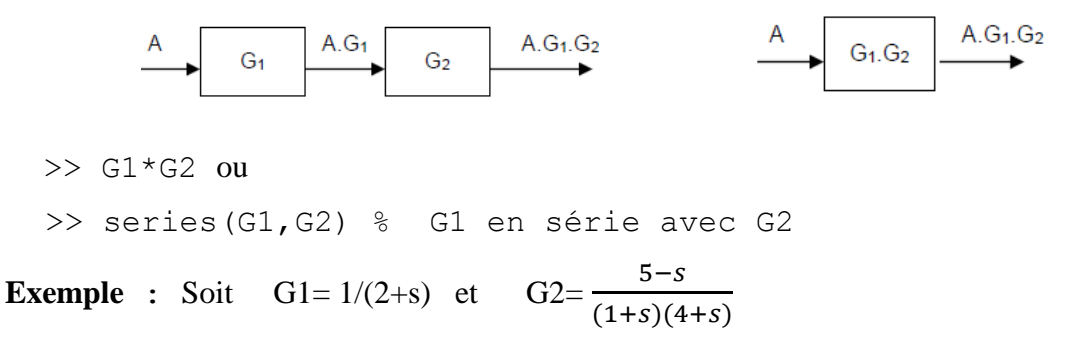

#### Université des Frères Mentouri Constantine TP Système Asservis Linéaire et Continus

# Département d'électronique

# L2 Automatique

## Éléments en parallèle

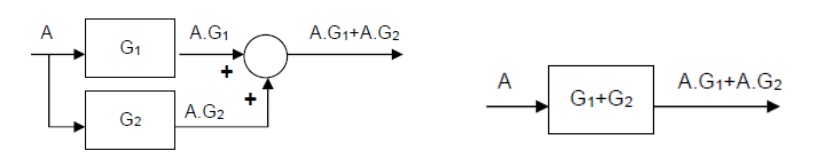

>> G1+G2 ou >> parallel(G1,G2) % G1 en parallèle avec G2

**Exemple :** Soit  $GI = \frac{1}{\sqrt{2}}$  $\frac{1-s}{s(1+s)}$  et G2= $\frac{5}{(1+s)}$  $(1+s)(4+s)$ 

Boucle fermée

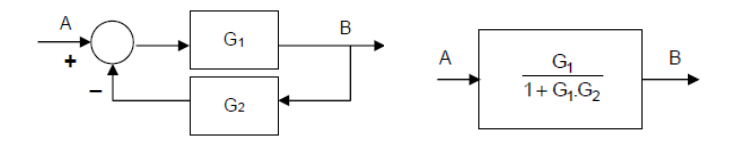

>> feedback(G1,G2) % G1 bouclé par G2

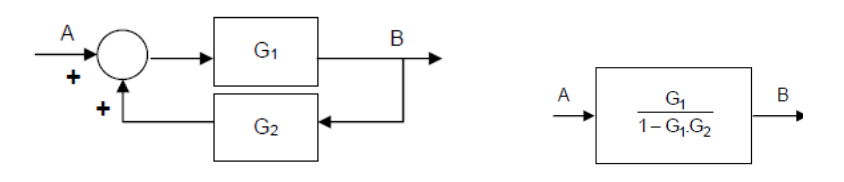

>> feedback (G1,G2,+1) % G1 bouclé par G2

**Exemple** :  $G1 = \frac{1}{\sqrt{2}}$  $\frac{1-s}{s(1+s)}$  et G2=  $\frac{5}{(1+s)}$  $(1+s)(4+s)$ 

**Exercice** : Chercher la fonction de transfert de ce schéma bloc :

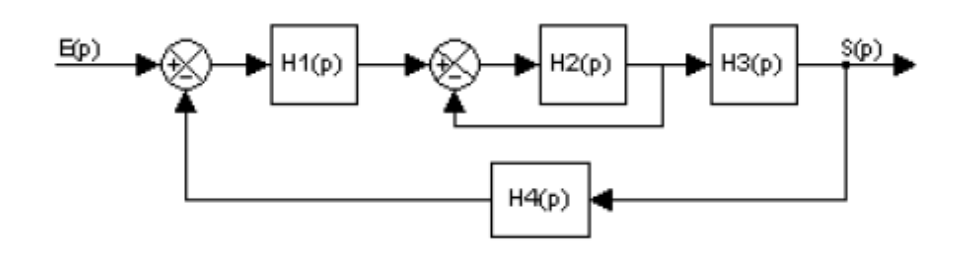

$$
H1 = \frac{1}{s}, \quad H2 = \frac{1-s}{s(1+s)}, \quad H3 = \frac{5}{3+2s}, \quad H4 = \frac{5-s}{(1+s)(4+s)}
$$